# Creating a Survey on LimeSurvey

## 1. Create your own account

First you need to go to:

https://www.questionologist.com/survey/index.php/admin/authentication/sa/login

Once there log on with your username and password, this should be in your email if this is the first time you are logging on. Once you log on you will see a screen like this.

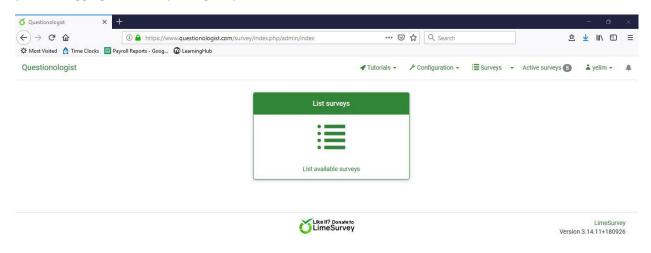

#### 2. Create a new survey

To create a new survey, click on the survey sign at the top right hand corner of the page.

| Questionologist X            | ±                                                        |                                |                                     |                       |                   | ٥     |
|------------------------------|----------------------------------------------------------|--------------------------------|-------------------------------------|-----------------------|-------------------|-------|
| -)→ C' @                     | ① A https://www.questionologist.com/survey/index.php/adr | nin/survey/sa/listsurveys ···· | ☑ ☆ Q Search                        |                       | 盒 👱 🖤             | \ 🗊   |
| Most Visited 👌 Time Clocks 🔳 | Payroll Reports - Goog 🔞 LearningHub                     |                                |                                     |                       |                   |       |
| Questionologist              |                                                          | 📌 Tutorials 🗸                  |                                     | ys 🔹 Active surveys 🕤 | 👗 yelim           | - 4   |
| Survey list Survey groups    |                                                          |                                |                                     |                       |                   |       |
| Create a new survey          |                                                          |                                |                                     |                       |                   |       |
| Survey list                  |                                                          |                                |                                     |                       |                   |       |
|                              | Search:                                                  | Status: (An                    | y) - Group:                         | (Any group)           | Search            | Reset |
| Survey                       |                                                          | Group                          | Anonymi<br>Created - Owner response |                       | Closed<br>I group |       |

Click on the "+ Create new survey" sign at the top left. From there this window will pop up. Here you will give your survey a title (this is what your subjects will see) and a short description of the survey (subjects will also be able to see this). Scrolling down you will also see a box for a welcome and end message, this

message will display at the beginning and end of the survey, respectively. Generally, the description should be very short—remember that it will display on every page (you can leave it out if you wish). Your consent form should go in the welcome message box.

| estionologist × +                                                                                                    | - 0                                                                                                    |
|----------------------------------------------------------------------------------------------------|----------------------------------------------------------------------------------------------------|
| C 🗘 (i) A https://www.questionologist.com/survey/index.php/admin/survey                                                                                                    | y/sa/newsurvey 🚥 🖾 🖞 🔍 Search 🖄 🖄 🖽                                                                                                    |
| st Visited 🔥 Time Clocks 🔲 Payroll Reports - Goog 🔞 LearningHub                                                                                                    |                                                                                                    |
| stionologist                                                                                                    | Tutorials                                                                                                    |
|                                                                                                    | 🖺 Save 🛛 🗙 Close                                                                                                    |
| ate Import Copy                                                                                                    |                                                                                                    |
| Text elements General settings Presentation & navigation Publication & access co                                                                                                    | ontrol Notification & data management Participant settings                                                                                                    |
|                                                                                                    | mon monication a sala monagement ir a topant setungs                                                                                                    |
| Survey title:                                                                                                    |                                                                                                    |
| Is Dr Whiskers a Good Dogtor for Catistry 101?                                                                                                    |                                                                                                    |
| Base language:                                                                                                    | Create example question group and question?                                                                                                    |
| English                                                                                                    | on                                                                                                    |
|                                                                                                    |                                                                                                    |
|                                                                                                    | End URL:                                                                                                    |
| ☆         Source (M)         ☆         △         □         □         □         □         □         □         □         □         □         □         □         □         □         □         □         □         □         □         □         □         □         □         □         □         □         □         □         □         □         □         □         □         □         □         □         □         □         □         □         □         □         □         □         □         □         □         □         □         □         □         □         □         □         □         □         □         □         □         □         □         □         □         □         □         □         □         □         □         □         □         □         □         □         □         □         □         □         □         □         □         □         □         □         □         □         □         □         □         □         □         □         □         □         □         □         □         □         □         □         □         □ <th□< th=""> <t< td=""><td>http://</td></t<></th□<>                                                                                                    | http://                                                                                                    |
| Image: Styles       •       Format       •       Format       •       State       •       ●       •       •       •       •       •       •       •       •       •       •       •       •       •       •       •       •       •       •       •       •       •       •       •       •       •       •       •       •       •       •       •       •       •       •       •       •       •       •       •       •       •       •       •       •       •       •       •       •       •       •       •       •       •       •       •       •       •       •       •       •       •       •       •       •       •       •       •       •       •       •       •       •       •       •       •       •       •       •       •       •       •       •       •       •       •       •       •       •       •       •       •       •       •       •       •       •       •       •       •       •       •       •       •       •       •       •       •       • <td< td=""><td>URL description:</td></td<>                                                                                                    | URL description:                                                                                                    |
| This is a fake survey to teach people how to make surveys.                                                                                                    | Date format:                                                                                                    |
|                                                                                                    | dd.mm.yyyy ~                                                                                                    |
|                                                                                                    | Decimal mark:                                                                                                    |
|                                                                                                    | Dot (,) Comma (,)                                                                                                    |
|                                                                                                    |                                                                                                    |
| body                                                                                                    |                                                                                                    |
| Welcome message:                                                                                                    | End message:                                                                                                    |
| Source (#) 🐰 ि 値 値 🖨 🛧 🥕 Q 🎭 厚 I <sub>x</sub> 🖾 🖪 🕑 Ø                                                                                                    | Source (お) X 白 自 田 山 ヘ ク な 厚 Ix 国 国 O Ø                                                                                                    |
| $\blacksquare \equiv \textcircled{O} \Omega \ B \ I \ \underline{U} \ S \ x_{e} \ x^{e} \ \boxed{ = := } \ (+ ?) \ \textcircled{W} \ \boxed{ = := } \ (+ ?) \ \textcircled{W} \ \boxed{ = := } \ (+ ?) \ (+ ) \ (+ ) \ (+$ | $\blacksquare \equiv \textcircled{O} \Omega \ B \ I \ \underline{U} \ S \ x_{a} \ x^{a} \ \exists \ \exists \ \exists \ x_{b} \ * \ ?? \ \Im \ \exists \ \exists \ \exists \ H \ ?? \ \Im \ b \ \exists \ \exists \ H \ !"$ |
| Styles • Format • Font • Size • 🕅 🕲 🗛 • 🔯 •                                                                                                    | 🗊 📾 🙊 Styles 🔹 Format 🔹 Font 🔹 Size 🔹 🏴 🕲 🗛 🏾 🕅                                                                                                    |
| Welcome to the fake survey.                                                                                                    | Thank you for taking the fake survey.                                                                                                    |
|                                                                                                    |                                                                                                    |
| body                                                                                                    | body                                                                                                    |

Once you are done with this, click on the "General settings" and check to make sure that the administrator and admin email are correct for your study then click on save.

| →       C*       ① <ul> <li>https://www.questionologist.com/survey/index.php/admin/survey/sa/ne</li> <li>Most Visited</li> <li>Time Clocks</li> <li>Psyroll Reports - Goog</li> <li>Q LearningHub</li> </ul> uestionologist           create         Import         Copy           Create         Import         Copy           Itext elements         General settings         Presentation & navigation         Publication & access control | ✓ Tutorials -         | ☑ ✿     Q     Sear       ✔     Configuration |                                                                                   |        | III T   |
|----------------------------------------------------------------------------------------------------|-----------------------|----------------------------------------------|-----------------------------------------------------------------------------------|--------|---------|
| estionologist<br>eate, import, or copy survey<br>treate Import Copy                                                                                                    |                       |                                              |                                                                                   |        | ¥ Close |
| reate Import Copy                                                                                                    |                       |                                              |                                                                                   |        | ¥ Close |
| treate Import Copy                                                                                                    | Notification & data n | nanagement P                                 | articipant settings                                                               | 臣 Save |         |
|                                                                                                    | Notification & data n | nanagement P                                 | articipant settings                                                               |        | >       |
| Text elements General settings Presentation & navigation Publication & access control                                                                                                    | Notification & data n | nanagement P                                 | articipant settings                                                               |        | >       |
|                                                                                                    |                       |                                              |                                                                                   |        |         |
| Survey owner: G                                                                                                    | Group:                |                                              |                                                                                   |        |         |
| yelim - Ye Lim Kim 👻                                                                                                    | Default Survey Group  |                                              |                                                                                   |        |         |
| Administrator: F                                                                                                    | Format:               |                                              |                                                                                   |        |         |
| Ye Lim Kim                                                                                                    | Question by question  | Group by group                               | All in one                                                                        |        |         |
| Admin email: T                                                                                                    | Template:             |                                              |                                                                                   |        |         |
| yelim@andrews.edu                                                                                                    | fruity                |                                              |                                                                                   |        | ~       |
| Bounce email:                                                                                                    |                       |                                              |                                                                                   |        |         |
| yelim@andrews.edu                                                                                                    |                       | <b>Ö</b> LimeSu                              | urvey                                                                             |        |         |
| Fax to:                                                                                                    |                       | 014                                          |                                                                                   |        |         |
|                                                                                                    |                       | LimeSt                                       | hrome Templa<br>urvey Monochrome Templates<br>nonochrome colors for easy customiz |        |         |

# 3. Add question groups

From here you will get a screen like this,

| ŏ Questionologist × +                                 |          |                                |                                                     |                   |        |                      |                              | - 0              | ×   |
|-------------------------------------------------------|----------|--------------------------------|-----------------------------------------------------|-------------------|--------|----------------------|------------------------------|------------------|-----|
| (←) → C <sup>i</sup>                                  | vw.quest | ionologist.com/survey/in       | dex.php/admin/survey/sa/vie                         | w/surveyid/7      |        | ✿ Q Search           |                              | ź ⊻ II\ আ        | ) = |
| 🌣 Most Visited 💧 Time Clocks 🔠 Payroll Reports - Goog | C Learn  | ingHub                         |                                                     |                   |        |                      |                              |                  |     |
| Questionologist                                       |          |                                |                                                     | 🛷 Tutorials 👻     | P      | Configuration 👻 📃    | Surveys - Active surveys     | 5 👗 yelim 🗸      |     |
| Ŭ → ♠ Is Dr Whiskers a Good De                        | survey w | vas created.                   |                                                     |                   |        |                      | ×                            |                  |     |
| Settings Structure                                    | _        | Activate this survey           | Preview survey                                      | Tools• 🕒 🖕 Displa | y/Expo | survey participa     | ants 😡 Responses+            |                  |     |
| Survey settings                                       |          | Survey summary                 | : Is Dr Whiskers a G                                | ood Doator for    | Catis  | try 101? (ID 754     | .764)                        |                  |     |
| I Overview                                            | -        |                                |                                                     |                   |        | ,                    | ,,                           |                  | —   |
| Q <sup>e</sup> General settings                       |          | Survey URL:                    |                                                     |                   |        | Text elements:       |                              | O\$              |     |
| Text elements                                         |          |                                | https://www.exectioneleg                            | int norm (numunu  |        |                      | This is a fake survey to tea |                  |     |
| Data policy settings                                  |          | English (Base<br>language):    | https://www.questionolog<br>/index.php/754764?lang= |                   |        | Description:         | make surveys.                | ch people now to |     |
| 🖌 Theme options                                       |          | End URL:                       | -                                                   |                   |        | Welcome:             | Welcome to the fake surve    | у.               |     |
| Ø Presentation                                        |          | Number of<br>questions/groups: | 0/0                                                 |                   |        | End message:         | Thank you for taking the fa  | ke survey.       |     |
| Participant settings                                  |          | queetionis, grouper            |                                                     |                   |        |                      |                              |                  |     |
| Notifications & data                                  |          | Survey general settin          | ngs:                                                | 08                |        | Publication and acc  | ess settings:                | o;               |     |
| A Publication & access                                | 1        | Administrator:                 | Ye Lim Kim (yelim@andre                             | ws.edu)           |        | Start date/time:     | -                            |                  |     |
| Survey menu                                           | 1        | Fax to:                        |                                                     |                   |        | Expiration date/time | ); -                         |                  |     |
| I List questions                                      |          | Theme:                         | Fruity Theme (fruity)                               | <b>I</b>          |        | Listed publicly:     | No                           |                  |     |

now it's time to add question groups and questions. Click on the "List Question Groups" under "Survey Menu" on your settings bar (left hand page).

| Questionologist × +                                 |                                 |                                    |                        |                            | - 0        |   |
|-----------------------------------------------------|---------------------------------|------------------------------------|------------------------|----------------------------|------------|---|
| ) → C' ŵ ① ▲ https://ww                             | w.questionologist.com/survey/in | ndex.php/admin/survey/sa/listquest | iongrou 🚥 😨 🏠 🔍 Search | 2                          | 🖄 👱 III\ 🗊 | ( |
| Most Visited 🔥 Time Clocks 🔲 Payroll Reports - Goog | C LearningHub                   |                                    |                        |                            |            |   |
| uestionologist                                      |                                 |                                    |                        | E Surveys - Active surveys | 👗 yelim 👻  |   |
| 🌶 🗲 🛪 Is Dr Whiskers a Good Dogtor for C            | atistry 1012 (754764)           | Question groups in this s          | IDVOV                  |                            |            |   |
|                                                     |                                 | Question groups in this st         | livey                  |                            | <u> </u>   |   |
| Settings Structure                                  | • Add new group                 | € Import a group                   |                        |                            |            |   |
| rvey settings                                       |                                 |                                    |                        |                            |            |   |
| Overview                                            | Question groups                 | in this survey                     |                        |                            |            |   |
|                                                     | Search by group name:           |                                    |                        |                            |            |   |
| Seneral settings                                    |                                 |                                    | Search                 |                            |            |   |
| Text elements                                       |                                 |                                    |                        | Reset                      |            |   |
| Data policy settings                                | Group ID                        | Group order                        | Group name             | Description                |            |   |
| Theme options                                       | No questions groups found.      |                                    |                        |                            |            |   |
| Presentation                                        |                                 |                                    |                        |                            |            |   |
| Participant settings                                |                                 |                                    |                        |                            |            |   |
| Notifications & data                                |                                 |                                    |                        |                            |            |   |
| Publication & access                                |                                 |                                    |                        |                            |            |   |
|                                                     | 8                               |                                    |                        |                            |            |   |
| vey menu                                            |                                 |                                    |                        |                            |            |   |
| Elist questions                                     |                                 |                                    |                        |                            |            |   |
| E List question groups                              |                                 |                                    |                        |                            |            |   |

Normally a question group will refer to a survey. For instance, let's say your survey is using two scales, one to measure Dr. Whiskers' expertise in teaching Catistry: Her competence as a professor and her working knowledge of Catistry. In theory you would have two question groups, one for her "Is she a good Dogtor?" instrument and another for the "How well does she know Catistry?" instrument. Let's start by simply adding a question group. On this screen we will click on the "+ Add new group" sign at the top of the page.

| ) → C <sup>i</sup> ⓓ https://ww                       | w.questionologist.com/survey/index.php/admin/questiongroups/sa/add/su 🚥 😇 🏠 🔍 Search 🖄 👱 航 🖽                                                                                                    |
|-------------------------------------------------------|----------------------------------------------------------------------------------------------------|
| Most Visited 👌 Time Clocks 🔳 Payroll Reports - Goog 🛛 | D LearningHub                                                                                                    |
| uestionologist                                        | 🛷 Tutorials 🗸 🥕 Configuration 🗸 🔠 Surveys 🖌 Active surveys 🚯 🕹 yelim 🗸 🌲                                                                                                    |
| 🌶 🕈 🖁 Is Dr Whiskers a Good Dogtor for C              | atistry 101? (754764) 🗲 Add question group                                                                                                    |
| Settings Structure                                    | Save ■ Save and add question                                                                                                    |
| arvey settings                                        | 巴 Save and new group                                                                                                    |
| Overview                                              | Add question group                                                                                                    |
| 😋 General settings                                    | Add question group                                                                                                    |
| Text elements                                         | English (Base language)                                                                                                    |
| Data policy settings                                  | Title:                                                                                                    |
| J Theme options                                       | is she a good Dogtor?                                                                                                    |
| Presentation                                          | Description:                                                                                                    |
| 📽 Participant settings                                | X         C         C |
| Notifications & data                                  | 토 코 프 😸 +¶ 약4 🗊 @ 00 영 Styles - Format - Font - Size - 🏴 🛇 🛕 - 🚺 -                                                                                                    |
| A Publication & access                                | This is a fake survey                                                                                                    |
| irvey menu                                            |                                                                                                    |
| E List questions                                      |                                                                                                    |

Once you click there it will bring you to this window where you will once again fill out a title for the question group and short description, in the description you should in clued some short instructions. Once this is filled out you can click save at the top.

## 4. Add questions in the question group

This will bring up a pop-up indicating that your question group has been saved. Under the pop-up, there will be another pop-up saying "You can now **add a question** in this group." In order to add questions to the group, click on the **add a question**.

| 🕉 Questionologist 🛛 🗙 🕂                    |                                                                                                   |          |             |            | 70      | ٥   |
|--------------------------------------------|---------------------------------------------------------------------------------------------------|----------|-------------|------------|---------|-----|
| (←) → ℃ ✿                                  | 🔒 https://www.questionologist.com/survey/index.php/admin/questiongroups/sa/edit/so 🛛 💀 😾 🔍 Search |          |             | 企 <b>1</b> | L III\  | •   |
| 🌣 Most Visited 💧 Time Clocks 🔲 Payroll Rep | ports - Goog 🔞 LearningHub                                                                        |          |             |            |         |     |
| Questionologist                            |                                                                                                   | - Active | e surveys 🕤 | <b>.</b>   | yelim • |     |
| 🍏 🗲 🏶 Is Dr Whiskers a Good D              | New question group was saved.                                                                     | ×        |             |            |         |     |
| Settings Strue                             | You can now add a question in this group.                                                         | ave      | Save and cl | ose        | ×C      | ose |
| Survey settings                            | A Preview Question group                                                                          |          |             |            |         |     |

If the pop-ups do not appear, click on the "Structure" right next to "Settings" on the left hand side of the page and click on the question group you just created (the one that says "Is she a good Dogtor?").

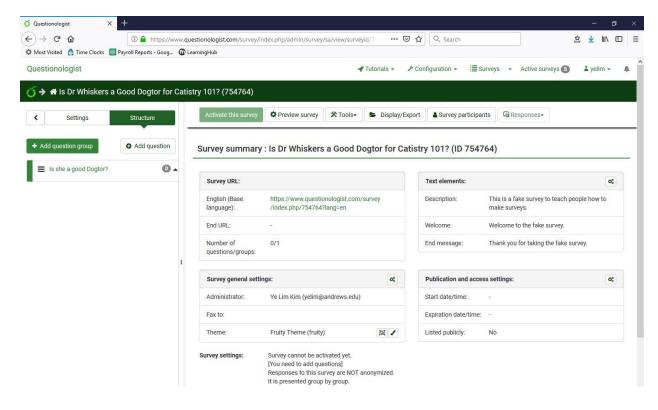

This will bring you to this screen where you can "Add new question to group." Click on the sign.

| Questionologist X            | +                          |                                                     |                         |                               |                  | - 0                              |
|------------------------------|----------------------------|-----------------------------------------------------|-------------------------|-------------------------------|------------------|----------------------------------|
| -)→ C' @                     | 🛈 🔒 https://www.q          | uestionologist.com/survey/index.php/admin/qu        | uestiongroups/sa/view/s | • 🗵 🔂 🔍 Search                |                  | 🖄 👱 🕪 🖽                          |
| Most Visited 👌 Time Clocks 🔳 | Payroll Reports - Goog 🔞 l | LearningHub                                         |                         |                               |                  |                                  |
| Questionologist              |                            |                                                     | 📌 Tutorials 👻           |                               | veys 👻 Active    | surveys 👩 👗 yelim 🗸 🌲            |
| 🅤 🔶 🏕 Is Dr Whiskers a       | Good Dogtor for Cati       | stry 101? 🗲 Is she a good Dogtor?                   |                         |                               |                  |                                  |
| < Settings                   | Structure                  | Preview survey                                      |                         | C Edit current question group | Check survey     | logic for current question group |
|                              |                            | Preview question group                              |                         | 🛍 Delete curren               | t question group | Export this question group       |
| + Add question group         | Add question               |                                                     |                         |                               |                  |                                  |
| Is she a good Dogtor?        | 0.                         | Group summary                                       |                         |                               |                  |                                  |
|                              |                            | Title:                                              | Is she a good Dogt      | or? (39)                      |                  |                                  |
|                              |                            | Description:                                        | This is a fake surve    | ey                            |                  |                                  |
|                              | Ŧ                          | Group quick actions<br>Add new question to<br>group |                         |                               |                  |                                  |

## 4.1 How to modify question type - Arrays

In order to change question types, click on "General options" on the right hand side of the page. When the "General options" bar expands, click on "LogFree Text" right below the "General options."

| Settings Structure    | Import a question                            | 🖺 Save 📗 Save and ne          |
|-----------------------|----------------------------------------------|-------------------------------|
| dd question group     | Add a new question                           |                               |
| Is she a good Dogtor? | English (Base language)                      | C General options             |
|                       | Code:                                        | Long Free Text                |
|                       |                                              | Question theme:               |
|                       | Required                                     | Default                       |
|                       | Question:                                    | Question theme preview:       |
|                       | ∑ Source (オ) ※ 13 値 値 値 ← → Q 約 罪 Ix 回 図 ⊙ Ø | <u></u>                       |
|                       |                                              | Long Pres Text                |
|                       |                                              |                               |
|                       |                                              |                               |
|                       |                                              | Question group:               |
|                       |                                              | Is she a good Dogtor? (ID:39) |

A medium-sized box will pop up in front of you. Do not panic and click on the question type you want and then on the "Select" sign. For this survey, I will use the "Arrays" form.

| Questionologist X            | +             |                                         |                                                |                           | =                       | ٥      |
|------------------------------|---------------|-----------------------------------------|------------------------------------------------|---------------------------|-------------------------|--------|
| )→ C' û                      | i 🔒           | https://www.questionologist.com/survey/ | index.php/admin/questions/sa/newquestion 🛛 💀 🔂 | Q, Search                 | 全 👱                     | III\ 🗉 |
| Most Visited 💧 Time Clocks 🚦 | Payroll Repor | rts - Goog 🔞 LearningHub                |                                                |                           |                         |        |
| uestionologist               |               |                                         | 🕈 Tutorials 👻 🥕 Confi                          | iguration 🗸 🛛 🔚 Surveys 🗸 | Active surveys 💿 👗 yeli | im 🔹 🌲 |
| A le Dr Whickers             | a Good Do     | ator for Catistry 1012 🌲 Is she a       | acod Dogtor? -> Add a new question             |                           |                         |        |
|                              |               | elect question type                     |                                                | 5                         | ĸ                       |        |
| < Settings                   | s             |                                         |                                                |                           | 🖺 Save 🛛 🖺 Save a       | nd new |
|                              |               | Single choice questions                 | Preview question type                          |                           |                         |        |
| + Add question group         | 0             | Arrays                                  | Long Free Text                                 |                           | 51                      |        |
| E Is she a good Dogtor?      |               | Mask questions                          | Long Free Text                                 |                           |                         |        |
|                              |               | Text questions                          |                                                |                           |                         |        |
|                              |               | Multiple choice questions               |                                                |                           |                         |        |
|                              |               |                                         |                                                |                           |                         | ~      |
|                              |               |                                         |                                                | Close Select              |                         |        |

In the questions box I would add some more detailed instructions and in the help box I would fill out some shortened very clear directions. Be sure to choose "On" for mandatory if you would like all subject to respond to this question group. Once you are done click "Save and close" at the top of the page.

| nologist                    |                                                                     | 📌 Tutorials 👻                          |                        | E Survey          | s 🔻    | Active survey | /S <b>(5</b> ) | 👗 yelir |
|-----------------------------|---------------------------------------------------------------------|----------------------------------------|------------------------|-------------------|--------|---------------|----------------|---------|
|                             | gtor for Catistry 101? → Is she<br>Preview ↓ Preview question group | a good Dogtor? 		 Arr 		 Edit question |                        |                   | 🖹 Sav  | ve 🔽 Save     | and clos       | se 🗙    |
| Edit question: Arr (        | ID:678)                                                             |                                        |                        |                   |        |               |                |         |
| English (Base language)     |                                                                     |                                        | < General option       | าร                |        |               |                |         |
| Code:                       |                                                                     |                                        | Array (5 Point Cho     | ice) 🖕            |        |               |                |         |
| Arr                         |                                                                     |                                        | Question theme:        |                   |        |               |                |         |
| Required<br>Question:       |                                                                     |                                        | Default                |                   |        |               |                |         |
|                             | i i i i i i i i i i i i i i i i i i i                               |                                        | Question theme pre-    | view:             |        |               |                |         |
| ×₂ ײ 2≣ :≣ :E :E            |                                                                     |                                        | Array (5 point choice) |                   |        |               |                |         |
| Styles - Format             | • Font • Size • 🍽 🕲                                                 | <u>A</u> - <b>D</b> -                  |                        | 1<br>78 0<br>04 0 | 2<br>0 |               |                | No are  |
| Does Dr. Whiskers wear b    | owties?                                                             |                                        |                        | es O<br>Nisa O    |        |               |                | :       |
|                             |                                                                     |                                        | Question group:        |                   |        |               |                |         |
|                             |                                                                     |                                        | Is she a good Dogt     | or? (ID:39)       |        |               |                |         |
|                             |                                                                     |                                        | Mandatory:             |                   |        |               |                |         |
|                             |                                                                     | 2                                      | On                     |                   |        |               |                |         |
| body                        |                                                                     |                                        | Relevance equation:    | :                 |        |               |                |         |
|                             |                                                                     |                                        |                        |                   |        |               |                |         |
| Help:                       |                                                                     |                                        | { 1                    |                   |        |               |                |         |
| 53 🖸 Source 🕼 🐰 🖻           |                                                                     |                                        | Position:              | Ate               |        |               |                |         |
|                             | ** ₩ E Ξ Ξ = F¶ ¶+ []                                               |                                        |                        | Ate               | bin    |               |                |         |
| Styles - Format             | • Font • Size • 🏴 🖏                                                 | <u>A</u> - <b>D</b> -                  |                        |                   |        |               |                |         |
| Bowties are the hallmark of |                                                                     |                                        |                        |                   |        |               |                |         |

If you click on "Save", it will bring you to this page. In order to add responses to the questions, go to "Edit answer options." On the left had side of the page.

## 4.2 How to modify question type – Log Free Text

\*\*This section is for students who followed through this tutorial until "7. Add more question groups" and finished creating part 1 of the survey. However, if you wish to set your questions as Log Free Text instead of Array, you may follow this step.

Unlike Arrays, Log Free Text is the default of the system. This means you do not have to click on "General options" in order to specify which question type you will use. Thoroughly describe what you are asking to your participants in the "Questions" box and further explain its significance in the "Help" box. Do not forget to press "Save" when you are finished. Scroll down to **8. Preview your survey** in order to learn how to preview your survey.

| Questionologist                                 | Tutorials - 🗸 Configura                                                                                                    | ation -         ≣Surveys -                                |
|-------------------------------------------------|----------------------------------------------------------------------------------------------------|-----------------------------------------------------------|
| 🍯 🔶 🏶 Is Dr Whiskers a Good Dogtor fo           | or Catistry 101? 	→ How well does she know Catistry? → Add a new question                                                                                                    |                                                           |
| Settings     Structure                          | Import a question                                                                                                    | 🖺 Save 📗 Save and new                                     |
| + Add question group • Add question             | Add a new question                                                                                                    |                                                           |
| Is she a good Dogtor?                           | English (Base language)                                                                                                    | < General options                                         |
| ■ [Arr] > Does Dr. Whiskers wear bowties        | Code:                                                                                                    | Long Free Text 🛸                                          |
| $\equiv$ How well does she know Catistry? $0$ - | Frr                                                                                                    | Question theme:                                           |
|                                                 | Required Question:                                                                                                    | Default                                                   |
|                                                 | X ≥ Source (#)     X ≥ a a a a       M = a     Ω       M = a     Ω       M = a     Ω       M = a     M       M = a     M       M = a     M       M = a     M       M = a     M                                                                                                    | Question theme preview:                                   |
|                                                 | Image: Styles     •     Format     •     Fort     •     Size     Image: Comparison of the standard standard stan |                                                           |
|                                                 |                                                                                                    | Question group:                                           |
|                                                 | 0                                                                                                    | How well does she know Catistry? (ID:40) \$ Mandatory: on |
| 1                                               | body                                                                                                    | Relevance equation:                                       |
|                                                 | Help:                                                                                                    | { 1 }                                                     |
|                                                 |                                                                                                    | Validation:                                               |
|                                                 | $\label{eq:alpha} \begin{gathered} \blacksquare \blacksquare \boxdot \Omega & B \ I \ \amalg \ S & \times_{2} \times^{2} \ \downarrow^{=} := := := :: :: :: :: :: :: :: :: :: :: $                                                                                                    |                                                           |
|                                                 | Does she efficiently answer questions asked during class by puppyls? How well does she prepare<br>her class materials? Does she effectively convey difficult concepts?                                                                                                    | Position: At end                                          |
|                                                 |                                                                                                    | < Display                                                 |
|                                                 | 0                                                                                                    | < Input                                                   |
|                                                 | body A                                                                                                    | <ul> <li>✓ Logic</li> </ul>                               |
|                                                 |                                                                                                    | C Other                                                   |
|                                                 |                                                                                                    | < Statistics                                              |
|                                                 |                                                                                                    | < Timer                                                   |

## 5. Add subquestions

| Preview sur        | vey Preview question group                                    | Preview question | 🕰 Check logic | 1 Delete | Export | 🗈 Сору | $\measuredangle$ Set conditions | Edit subquestions |
|--------------------|---------------------------------------------------------------|------------------|---------------|----------|--------|--------|---------------------------------|-------------------|
| Question su        | mmary Arr (ID: 678)                                           |                  |               |          |        |        |                                 |                   |
| Question group:    | Is she a good Dogtor? (ID:39)                                 |                  |               |          |        |        |                                 |                   |
| Code:<br>Question: | Arr : (Mandatory question)<br>Does Dr. Whiskers wear bowties? |                  |               |          |        |        |                                 |                   |
| Help:<br>Type:     | Bowties are the hallmark of good<br>Array (5 Point Choice)    | professorship    |               |          |        |        |                                 |                   |
| Mandatory:         | Yes                                                           |                  |               |          |        |        |                                 |                   |
| Relevance equation | 1:1                                                           |                  |               |          |        |        |                                 |                   |
| Question qu        | ick actions                                                   |                  |               |          |        |        |                                 |                   |
|                    |                                                               |                  |               |          |        |        |                                 |                   |
| Add ne             | w question to group                                           |                  |               |          |        |        |                                 |                   |
|                    | Ð                                                             |                  |               |          |        |        |                                 |                   |

Now you are on a page where you can edit the subquestions. Click on the "Edit subquestions" box on right hand side of the page.

| Qu | estionolo | gist            |             |           |                                           | 🖋 Tutorials 👻 | $\cal F$ Configuration $-$ | i≣Surveys - Activ | e surveys 5           | 🛓 yelim 👻 🌲 |
|----|-----------|-----------------|-------------|-----------|-------------------------------------------|---------------|----------------------------|-------------------|-----------------------|-------------|
| Ö  | 🔶 🏦 is (  | Dr Whiskers a   | Good Dogt   | or for (  | Catistry 101? 🔶 Is she a good Dogtor? 🔶 A | Arr           |                            |                   |                       |             |
| >  |           | Preview s       | urvey 🌣 F   | review    | Preview question group                    |               |                            | 🖺 Save            | Save and clo          | × Close     |
| ¢  | ;         | Edit subqu      | estions Arr | (ID: 678) |                                           |               |                            |                   |                       |             |
| ₿  | 1         |                 |             |           |                                           |               |                            |                   |                       |             |
| U  | 1         | English (Base I | language)   |           |                                           |               |                            |                   |                       |             |
|    | I         |                 |             |           |                                           |               |                            |                   |                       |             |
|    | •         | Position        | Code        | Su        | bquestion                                 |               |                            |                   | Relevance<br>equation | Action      |
| Б÷ | ,         | ≡               | 00001       |           | low often does she wear bowties?          |               |                            |                   |                       |             |
| -  |           | =               | SQ001       |           | low often does she wear bowtles?          |               |                            | 1                 | 1                     | 0           |
|    |           | Predefined labe | el sets Q   | uick add  | Save as label set                         |               |                            |                   |                       |             |
| 0  | +         |                 |             |           |                                           |               |                            |                   |                       |             |
| 4  | •         |                 |             |           |                                           |               |                            |                   |                       |             |
|    | •         |                 |             |           |                                           |               |                            |                   |                       |             |

It will bring you to this page where you need to add in sub-questions. If you need more than one subquestions, click on the green "+" sign below the "Actions" on your right.

| 🌣 Pre    | view survey    | eview Preview question group             |       | 🖹 Save 🗹 Sa                           | ve and close × Cl     |
|----------|----------------|------------------------------------------|-------|---------------------------------------|-----------------------|
| Edit sı  | bquestions Arr | (ID: 678)                                |       |                                       |                       |
| Co olich | D (            |                                          |       |                                       |                       |
| English  | Base language) |                                          |       |                                       |                       |
| Position | Code           | Subquestion                              |       | Rele                                  | vance<br>Ition Action |
| =        | SQ001          | How often does she wear bowties?         |       | 1                                     |                       |
| _        | 50001          | How often does ane wear bownes:          |       |                                       |                       |
|          |                |                                          |       | 1                                     | 0                     |
| ≡        | SQ002          | How many different bowties does she own? |       |                                       |                       |
| =        | SQ002          | How many different bowties does she own? | ents? | · · · · · · · · · · · · · · · · · · · |                       |

I have added 4 subquestions. Click on save in order to save the modifications you made.

\*\* SPSS users: In order to make things easier when you get to running your stats you should make sure everything is set so that everything is pre-coded. Be sure to ONLY use numbers in the "Code" box, SPSS will not know what to do with letters in the code and you will have to re-code everything by hand. For instance if you are using a scale from 1 to 5 agree to disagree make sure that the numbers 1-5 are listed with each answer option. Even if you are not using a number scale, numbers should be the only thing in the "code" box, for instance, with the answer options "Male" and "Female" use 1 and 2 or 0 and 1 to code for each answer option. When you are done you can hit "save changes" this will simply reload the page and a dialogue box should appear at the top of the page for a few seconds saying the changes were successful.

\*\*Unlike coding for responses, coding for questions CAN have letters and numbers. For instance, if these questions were part of a scale called SCALE we can code these as "SCALE01", "SCALE02", etc. Each question needs to have a unique code that you can identify quickly; this is so when you're working in SPSS you can see which item you are looking at.

## 6. Add possible responses

| <ul> <li>Preview survey</li> <li>Edit answer opti</li> </ul> | Preview question group          | Preview question | ℓ Edit | Check logic | 💼 Delete | Export | 🗅 Сору | $\checkmark$ Set conditions | Edit subquestion |
|--------------------------------------------------------------|---------------------------------|------------------|--------|-------------|----------|--------|--------|-----------------------------|------------------|
| Edit answer opt                                              | ions                            |                  |        |             |          |        |        |                             |                  |
| Question summ                                                | nary Arr (ID: 678)              |                  |        |             |          |        |        |                             |                  |
| Help: Bo<br>Type: Arr                                        | rning: You need to add answer o |                  |        |             |          |        |        |                             |                  |
| Add new q                                                    | uestion to group                |                  |        |             |          |        |        |                             |                  |

If your subquestions are all saved, let's add possible responses to this array. Click on the "Edit answer options" at the left hand corner of your screen.

| Question            | ologist              |                   |                                         | 🛷 Tutorials 👻 | $   {}^{\!\!\!\!\!\!\!\!\!\!\!\!\!\!\!\!\!\!\!\!\!\!\!\!\!\!\!\!\!\!\!\!\!\!$ | i≣Surveys - Ac | tive surveys 👩 👗 yelim 👻 🌲 |
|---------------------|----------------------|-------------------|-----------------------------------------|---------------|-------------------------------------------------------------------------------|----------------|----------------------------|
| <mark>()</mark> → ☆ | Is Dr Whiskers a Goo | d Dogtor for      | Catistry 101? 🔶 Is she a good Dogtor? 🔒 | Arr           |                                                                               |                |                            |
| >                   | C Preview survey     | Preview           | Preview question group                  |               |                                                                               | 🖺 Save         | Save and close × Close     |
| ¢°                  | Edit answer of       | otions Arr (ID: 6 | 78)                                     |               |                                                                               |                |                            |
| Ð                   | English (Base langu  | age)              |                                         |               |                                                                               |                |                            |
|                     | Position C           | ode               | Answer option                           |               |                                                                               |                | Actions                    |
| ₽.                  | ≡ [                  | A1                | Never                                   |               |                                                                               |                |                            |
|                     |                      |                   |                                         |               |                                                                               |                |                            |
| •                   | Predefined label set | s Quick add       | Save as label set                       |               |                                                                               |                |                            |
| #<br>**             |                      |                   |                                         |               |                                                                               |                |                            |
|                     |                      |                   |                                         |               |                                                                               |                |                            |

I am adding "Never" as my first response option to my first question. Clicking the green "+" button under "Actions" will allow you to add more response options. Below is an example of how to fill it out.

|            | pretty stuff   |              | st.com/survey/index.php/admin/questions/sa/answer | 🚱 Midwestern Psych 👔 Visual World Para 🎄 Visual short term 😌 The capacity of vi |
|------------|----------------|--------------|---------------------------------------------------|---------------------------------------------------------------------------------|
| lo defini  | tion found     |              |                                                   | ✔ Tutorials - ✓ Configuration - 🗄 Surveys - Active surveys 🚯 🌲 yelim -          |
| <b>→</b> * | Is Dr Whiskers | a Good Dogto | or for Catistry 101? 🔶 Is she a good Dogto        | ? ✦ Arr                                                                         |
|            | C Preview      | survey 🌣 Pre | eview Preview question group                      | Save Save and close × Clo                                                       |
|            | Editanew       | er options A | /10- (74)                                         |                                                                                 |
| •          | Eult allsw     |              | rr (ID: 676)                                      |                                                                                 |
|            | English (Bas   | e language)  |                                                   |                                                                                 |
| ī.         |                |              |                                                   |                                                                                 |
|            | Position       | Code         | Answer option                                     | Actions                                                                         |
|            | ≡              | A1           | Never                                             |                                                                                 |
|            | ≡              | A2           | Sometimes                                         |                                                                                 |
|            | ≡              | A3           | Often                                             |                                                                                 |
|            |                | A4           | Very Often                                        |                                                                                 |
|            | ≡              |              |                                                   |                                                                                 |

Click on "Save" in order to save.

Now we have completed part 1 of the "Is Dr. Whiskers a good Dogtor for Catistry 101?" By creating a survey which analyzes her bowtie patterns, we now have sufficiently recorded a set of survey questions for "Is she a good Dogtor?"

## 7. Add more question groups

For part 2 of the survey, "How well does she know Catistry?", I will create series of short answer questions for the students to free write. Let's start by simply adding another question group." Click on the arrow at the left had side of the page. A slide of "Settings" and "Structure" will emerge. Click on "Structure" and then click on "+Add question group." Repeat the same sequence we went through **3**. Add question groups and **4**. Add questions in the question group. Instead of following **4.1 How to modify question type – Array**, follow **4.2 How to modify question type – Log Free Text**.

## 8. Preview your survey

Welcome back! I hope you successfully created your short answer questions by now. If you clicked "Save" and "Exit", the page will direct you back to this familiar page:

| ý チ 谷 Is Dr Whiskers a Good Do                                                                           | on was successfully added                         | l.                                                                                                    |                            |                    |                | ×                |               |               |
|----------------------------------------------------------------------------------------------------|---------------------------------------------------|----------------------------------------------------------------------------------------------------|----------------------------|--------------------|----------------|------------------|---------------|---------------|
| Settings Structure                                                                                       | Preview survey                                    | Preview question group                                                                                                    | Preview question           | Check logic        | î Delete       | Export           | ГЪ Сору       |               |
| + Add question group • Add question                                                                      | Question summ                                     | ary Frr (ID: 684)                                                                                                    |                            |                    |                |                  |               |               |
| <ul> <li>[Arr] → Does Dr. Whiskers wear bowties</li> <li>How well does she know Catistry? ① ▼</li> </ul> | Code: Frr : (/<br>Question: Does<br>Help: difficu | well does she know Catistry? (ID:<br>Mandatory question)<br>Dr. Whiskers seem knowledgea<br>she efficiently answer question:<br>ult concepts?<br>Free Text | ble when she is teaching ( | w well does she pr | epare her clas | as materials? De | oes she effec | tively convey |
|                                                                                                    | Question quick a                                  | on to group                                                                                                    |                            | <br>               |                |                  |               |               |

If you wish to preview how your survey will look like, click on the "Preview survey" button at the top of your screen. Let's go through the survey we made!

| <b>Ö</b> Lime: | Survey                                                                            | Load unfinished survey |
|----------------|-----------------------------------------------------------------------------------|------------------------|
| 0%             |                                                                                   |                        |
| 0.0            |                                                                                   |                        |
|                | This survey is currently not active. You will not be able to save your responses. | ×                      |
|                | Is Dr Whiskers a Good Dogtor for Catistry 101?                                    |                        |
|                | This is a fake survey to teach people how to make surveys.                        |                        |
|                | Welcome to the fake survey.                                                       |                        |
|                | There are 2 questions in this survey.                                             |                        |
|                |                                                                                   | Next                   |

Click on "Next"

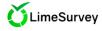

#### Is she a good Dogtor?

| is a fake survey                                            | •     |           |       |            |        |  |
|-------------------------------------------------------------|-------|-----------|-------|------------|--------|--|
| pes Dr. Whiskers wear bowties?                              |       |           |       |            |        |  |
|                                                             | Never | Sometimes | Often | Very often | Always |  |
| How often does she wear bowties?                            |       |           |       |            | ۲      |  |
| How many different bowties does she own?                    |       |           |       | ۲          |        |  |
| Does she recommend wearing bowties to her students?         |       |           |       | ۲          |        |  |
| How symmetrical are her bowties? Do they seem pre-<br>tied? | ۲     |           |       |            |        |  |

Next

## Click on "Next" after answering the questions

\*\* Going through a preview is important because it helps you detect mistakes you haven't noticed while you were creating the survey. Look at the discrepancy between the subquestion 2 "How many different bowties does she own?" and possible responses Never, Sometimes, Often, Very often, and Always. If you would like to go back and change it, I highly recommend you do so.

| This survey is currently not active. Yo | u will not be able to save your responses. | \$ |
|-----------------------------------------|--------------------------------------------|----|
|                                         | How well does she know Catistry?           |    |
| This is a fake survey                   |                                            |    |
| Does Dr. Whiskers seem knowledgea       | vie when she is teaching Catistry?         |    |
| Yes she is a magnificent creature.      |                                            |    |
|                                         |                                            | 0  |

Write your answer and click on "Submit"

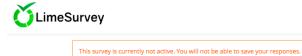

Thank you for taking the fake survey. Did not save

Your survey responses have not been recorded. This survey is not yet active.

Congratulations! You have finished your survey preview. If there are any modifications you would like to make, go back to your survey and make the changes. If you feel like you are ready to activate your survey, notify Dr. Bailey by emailing him at <u>kgbailey@andrews.edu</u>